**Histogram of bits.saved**

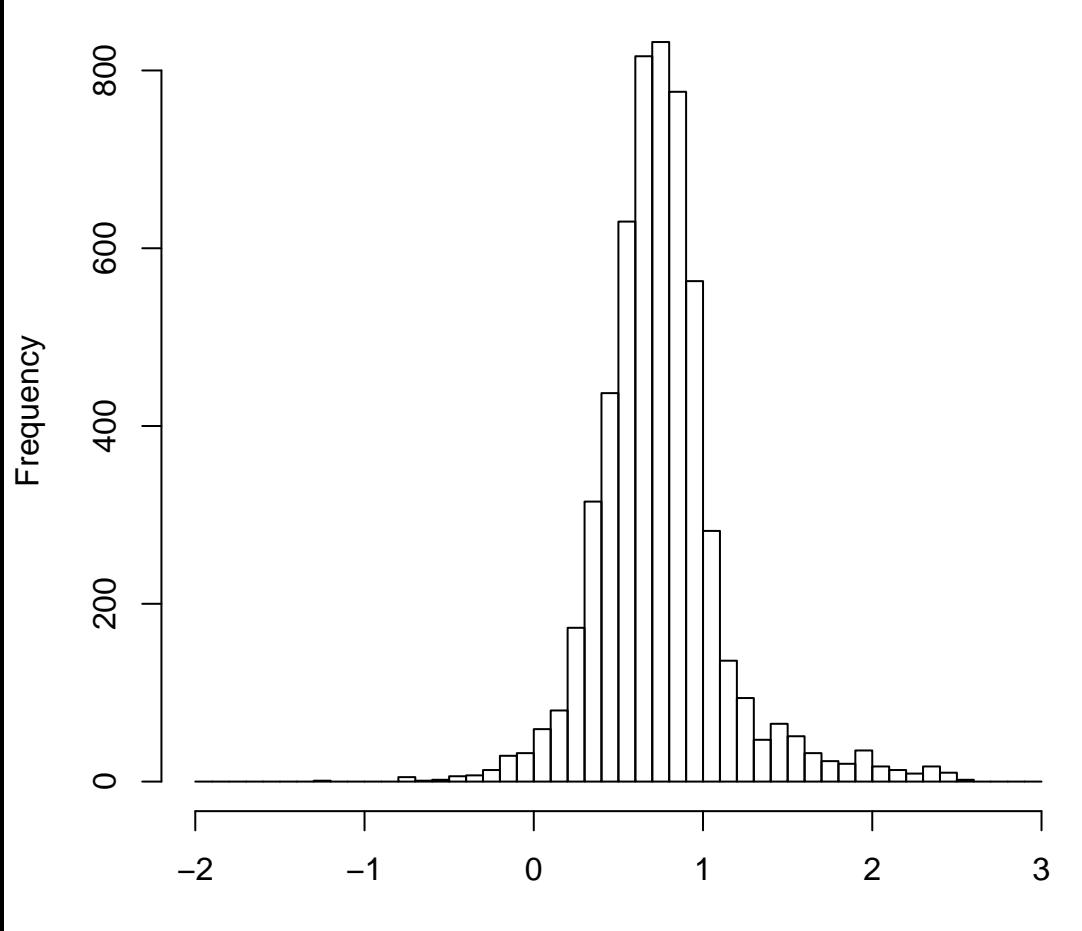

mean=0.75 std.dev=0.37 std.err.mean=0.005

**Histogram of objective**

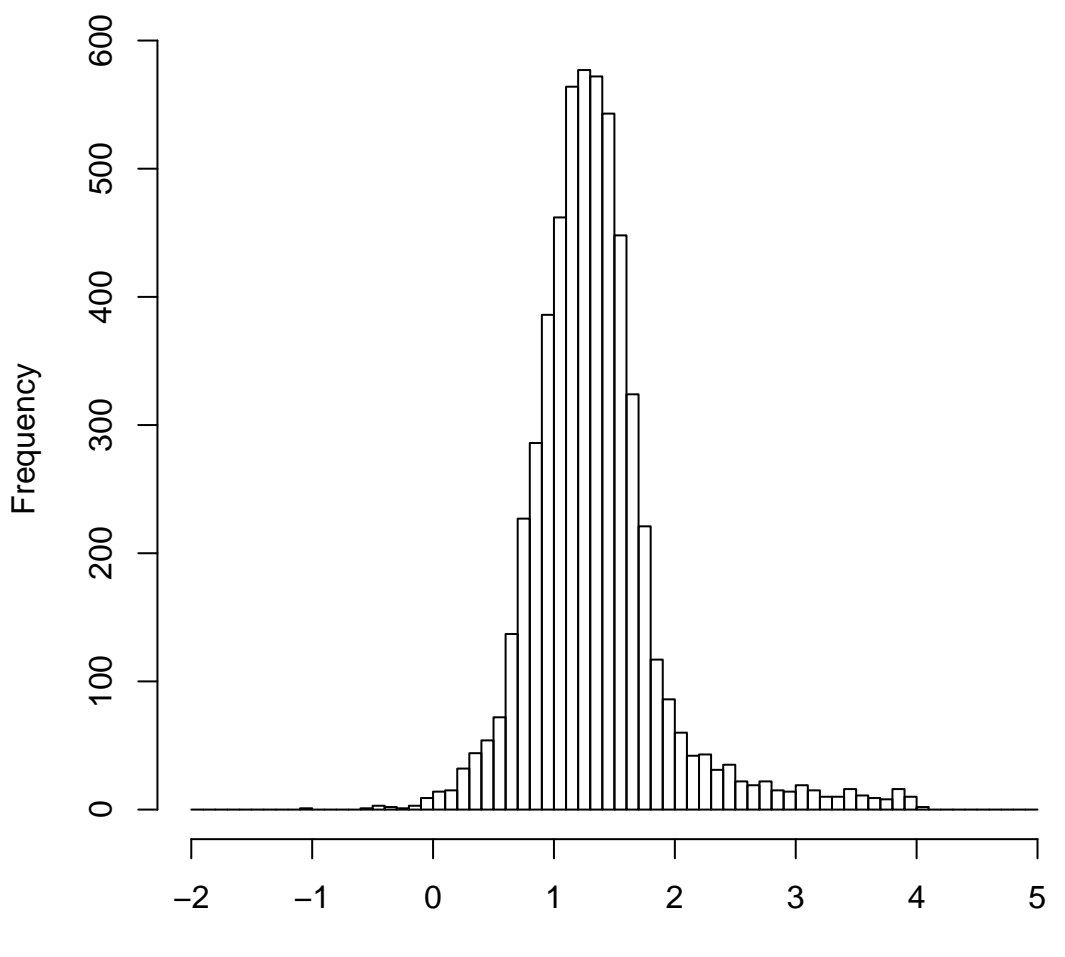

mean=1.34 std.dev=0.55 std.err.mean=0.007